## **Anlage 3 zur Spielapparatesteuererklärung SEX-, GEWALT- UND KRIEGSVERHERRLICHENDE APPARATE**

*(bitte Kassenzeichen angeben)*

*(bittte Quartal und Kalenderjahr angeben)*

**Im Stadtgebiet Geisenheim waren von mir/uns im angegebenen Kalendervierteljahr nachfolgend aufgeführte Apparate aufgestellt:**

**Aufstellort:\_\_\_\_\_\_\_\_\_\_\_\_\_\_\_\_\_\_\_\_\_\_\_\_\_\_\_\_\_\_\_\_\_**

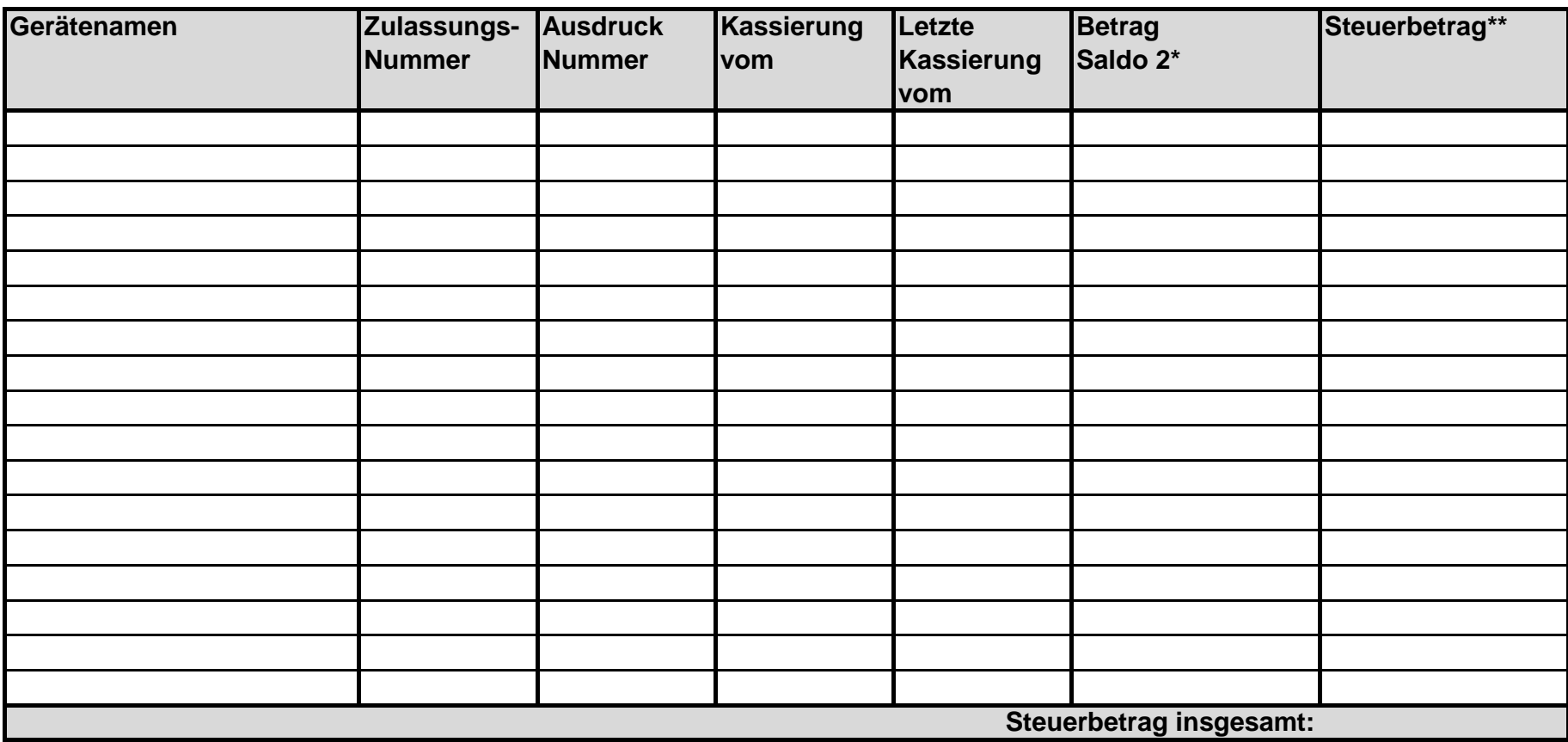

Alle Angaben wurden wahrheitsgemäß nach bestem Wissen und Gewissen gemacht.

**Erläuterungen:**

**\* wenn der Saldo 2 einen Minusbetrag ausweist, ist Null einzutragen**

**\*\* der Steuersatz für oben genannte Spielapparate beträgt 40 %**

Geisenheim,